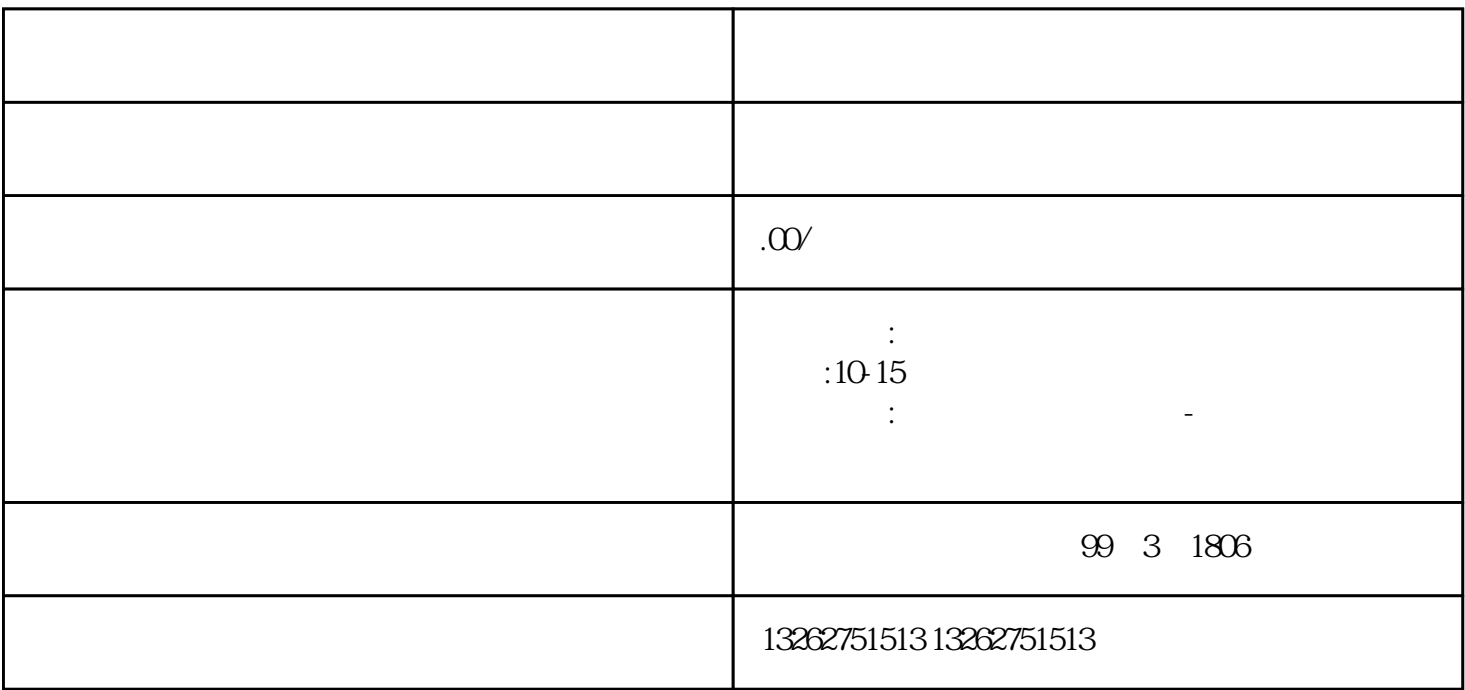

 $1.$ 

 $\sim$  2.

 $6$  $4.$ 

 $\sim$  3.

 $\overline{5}$ 

 $\epsilon$ 

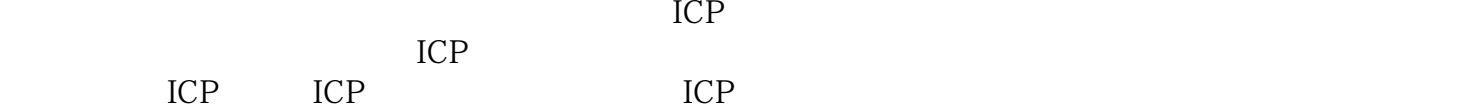

 $ICP$